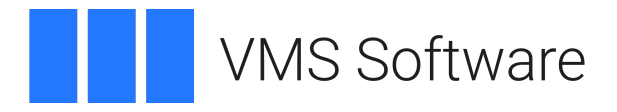

# **SQLRelay x1.9-3D for OpenVMS (Field Test)**

# Release Notes

July 2024

VSI OpenVMS x86-64 Version 9.2-2 Update2 or higher VSI OpenVMS IA-64 Version 8.4-2L1 or higher

VSI-X86VMS-SQLRELAY-X0109-3D-1.PCSI VSI-I64VMS-SQLRELAY-X0109-3D-1.PCSI

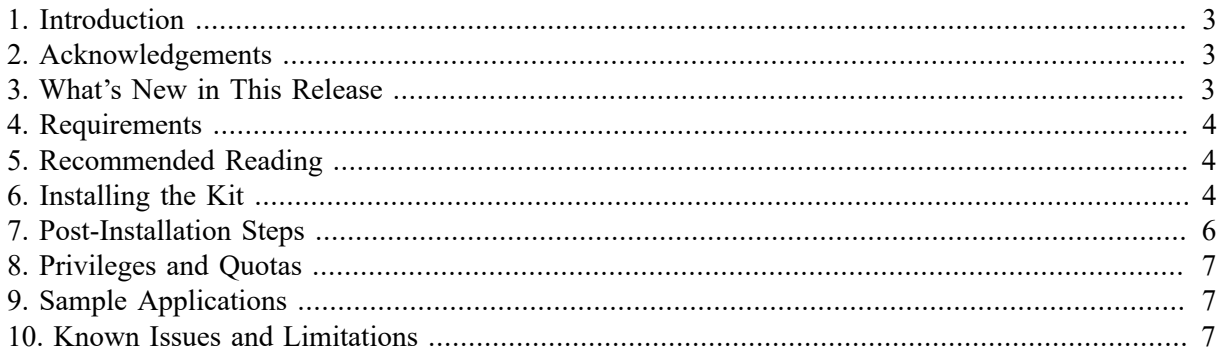

### <span id="page-2-0"></span>**1. Introduction**

Thank you for your interest in this port of the SQL Relay client API to VSI OpenVMS x86-64 and IA-64. The current release of the SQL Relay client API or OpenVMS is based on the SQL Relay 1.9.3 open-source distribution.

SQL Relay is an open-source database connection management solution that resides between your application and the database, providing functionality not typically provided by the database directly, including persistent database connection pooling, proxying, throttling, high availability, query routing, query filtering, query translation, and connection scheduling. Of particular interest from an OpenVMS perspective are the proxying capabilities of SQL Relay, which can be used to facilitate access to databases from unsupported platforms. Databases that can be accessed via SQL Relay using the client API include Oracle, Sybase, Microsoft SQL Server, IBM DB2, MySQL, MariaDB, PostgreSQL, Firebird, and SQLite, as well as ODBC data sources. For more information see [http://](http://sqlrelay.sourceforge.net/index.html) [sqlrelay.sourceforge.net/index.html](http://sqlrelay.sourceforge.net/index.html).

This OpenVMS port of the SQL Relay client API includes all functionality provided by the opensource release, including SSL/TLS support (based on OpenSSL 3.0.5). Also included is a wrapper API that makes it easier to use the SQL Relay client API with OpenVMS programming languages other than C/C++, such as COBOL, FORTRAN, Pascal, and BASIC. Additionally, the kit provides several SQL Relay command line tools, including sqlrsh (an interactive tool similar to Oracle  $SQL*Plus$ , and  $sqrt$ -export and  $sqrt$ -import, which can be used to export and import data from XML files on a per-table basis. Additionally, this release includes a beta version of an embedded SQL pre-processor (PRESQLR.EXE) that can be used to port existing Oracle C and COBOL applications that use embedded SQL code to SQL Relay, in place of using the Oracle preprocessor tools and client API.<sup>1</sup>

## <span id="page-2-1"></span>**2. Acknowledgements**

VMS Software Inc. would like to acknowledge the work of David Muse and the Firstworks SQL Relay development team (<http://www.firstworks.com/index.html>) for their ongoing efforts in developing and supporting this open source software.

# <span id="page-2-2"></span>**3. What's New in This Release**

Current updates to SQL Relay are the following:

- An issue with SQL Relay for VSI OpenVMS x86-64 calling an undefined function symbol has been fixed.
- Minor maintenance fixes have been made to various underlying SQL Relay library components.

The following are the updates in PRESQLR.EXE embedded SQL pre-processor tool for COBOL:

- The embedded SQL pre-processor is now able to correctly identify comments embedded in SQL statements.
- An issue with the pre-processor attempting to parse an empty token at the end of some input files has been resolved.

<sup>&</sup>lt;sup>1</sup>It should be noted that the pre-processor in its current form is intended for use with embedded SQL code that will interact with an Oracle database. While it is possible to use the tool in conjunction with another database, correct operation of the resultant generated code is not guaranteed.

- A bug that caused the parser to produce an error when it found the DECLARE token outside EXEC SQL/END-SQL in COBOL files has been fixed.
- Added support for FOR statements within INSERT and UPDATE statements.
- The pre-processor now correctly processes single quotes in SQL queries, generating correct output.
- A bug which caused the pre-processor to produce an error when a variable is used after BEGIN statement has been fixed.
- An issue related to the generation of correct COBOL code for array variables has been fixed.

For a detailed description of the features and bug fixes included in this release, please refer to the ChangeLog file in the source repository (<git://git.code.sf.net/p/sqlrelay/sqlrelay>) and the version 1.9.3 release announcement ([http://software.firstworks.com/2022/08/sql-relay-193-release](http://software.firstworks.com/2022/08/sql-relay-193-release-announcement.html)[announcement.html\)](http://software.firstworks.com/2022/08/sql-relay-193-release-announcement.html).

# <span id="page-3-0"></span>**4. Requirements**

The kit you are receiving has been compiled and built using the operating system and compiler versions listed below. While it is highly likely that you will have no problems installing and using the kit on systems running higher versions of the operating system or products listed, we cannot say for sure that you will be so lucky if your system is running older versions.

- VSI OpenVMS x86-64 V9.2-2 Update2 or higher and VSI OpenVMS IA-64 Version 8.4-2L1 or higher.
- VSI TCP/IP
- C, COBOL, or other language compiler (depending upon which language or languages you intend to use to develop applications using the SQL Relay client API)
- VSI SSL 3.0-8 (or higher) for VSI OpenVMS x86-64 and VSI SSL 3.0-11 (or higher) for VSI OpenVMS IA-64.

Note that if you wish to statically link application code with the supplied SQL Relay object libraries and require SSL/TLS support, it will be necessary to link with a comparable OpenSSL distribution.

In addition to the above requirements, it is assumed that the reader has a good knowledge of OpenVMS and of software development in the OpenVMS environment.

#### <span id="page-3-1"></span>**5. Recommended Reading**

It is recommended that developers and administrators read the extensive documentation provided on the SQL Relay web site ([http://sqlrelay.sourceforge.net/documentation.html\)](http://sqlrelay.sourceforge.net/documentation.html) and that developers carefully examine the provided sample programs before using the software.

# <span id="page-3-2"></span>**6. Installing the Kit**

This field test release includes the following architecture-specific kits:

- VSI-I64VMS-SQLRELAY-X0109-3D-1.PCSI for OpenVMS IA-64
- VSI-X86VMS-SQLRELAY-X0109-3D-1.PCSI for OpenVMS x86-64

The kit can be installed by a suitably privileged user via the following command:

\$ PRODUCT INSTALL SQLRELAY

The installation will then proceed as follows (output may differ slightly from that shown, depending on platform and other factors):

```
Performing product kit validation of signed kits ...
%PCSI-I-VSIVALPASSED, validation of $1$DGA80:[DEV.KITS]VSI-I64VMS-SQLRELAY-
X0109-3D-1.PCSI$COMPRESSED;1 succeeded
The following product has been selected:
    VSI I64VMS SQLRELAY X1.9-3D Layered Product
Do you want to continue? [YES]
Configuration phase starting ...
You will be asked to choose options, if any, for each selected product and for
any products that may be installed to satisfy software dependency requirements.
Configuring VSI I64VMS SQLRELAY X1.9-3D
     VMS Software Inc.
* This product does not have any configuration options.
Execution phase starting ...
The following product will be installed to destination:
    VSI I64VMS SQLRELAY X1.9-3D DISK$I64V842L1SYS:[VMS$COMMON.]
Portion done: 0%...10%...20%...30%...40%...50%...60%...70%...90%...100%
The following product has been installed:
   VSI 164VMS SOLRELAY X1.9-3D Layered Product
VSI I64VMS SQLRELAY X1.9-3D
     Post-installation tasks are required.
    To enable SQLRelay at system boot time, add the following lines to
     SYS$MANAGER:SYSTARTUP_VMS.COM:
         $ file := SYS$STARTUP:SQLRELAY$STARTUP.COM
         $ if f$search("''file'") .nes. "" then @'file'
     To disable SQLRelay at system shutdown, add the following lines to
     SYS$MANAGER:SYSHUTDWN.COM:
         $ file := SYS$STARTUP:SQLRELAY$SHUTDOWN.COM
         $ if f$search("''file'") .nes. "" then @'file'
\ddot{\mathcal{L}}
```
#### **Note**

In addition to installing the SQL Relay client API, on OpenVMS it is also necessary to install and configure the SQL Relay server on the Linux or Windows server hosting the target database, or alternatively to build and use the Docker container as described above.

A detailed description of installing and configuring the SQL Relay server software is beyond the scope of this document and the reader should refer to the documentation available on the SQL Relay web site ([http://sqlrelay.sourceforge.net/documentation.html\)](http://sqlrelay.sourceforge.net/documentation.html).

# <span id="page-5-0"></span>**7. Post-Installation Steps**

After the installation has successfully completed, include the commands displayed at the end of the installation procedure into SYSTARTUP VMS. COM to ensure that the logical names required in order for developers to use the software are defined system-wide at start-up.

In addition to the logical name SQLR\$ROOT (which points to the root directory of the SQL Relay client software installation), the logical names SQLR\$SHR and SQLR\$LIBESQL\_SHR are also defined. The logical name SOLR\$SHR points to the shareable image SOLR\$SHR, EXE, located in SQLR\$ROOT:[LIB], which can be linked with application code that uses the SQL Relay client API. Alternatively, it is possible to statically link application code with the object libraries found in the SQLR\$ROOT:[LIB] directory. The logical name SQLR\$LIBESQL\_SHR points to the shareable image SQLR\$ROOT:[LIB]SQLR\$LIBESQL\_SHR.EXE, which must be linked with application code containing embedded SQL statements that is built using the PRESQLR.EXE embedded SQL pre-processor.

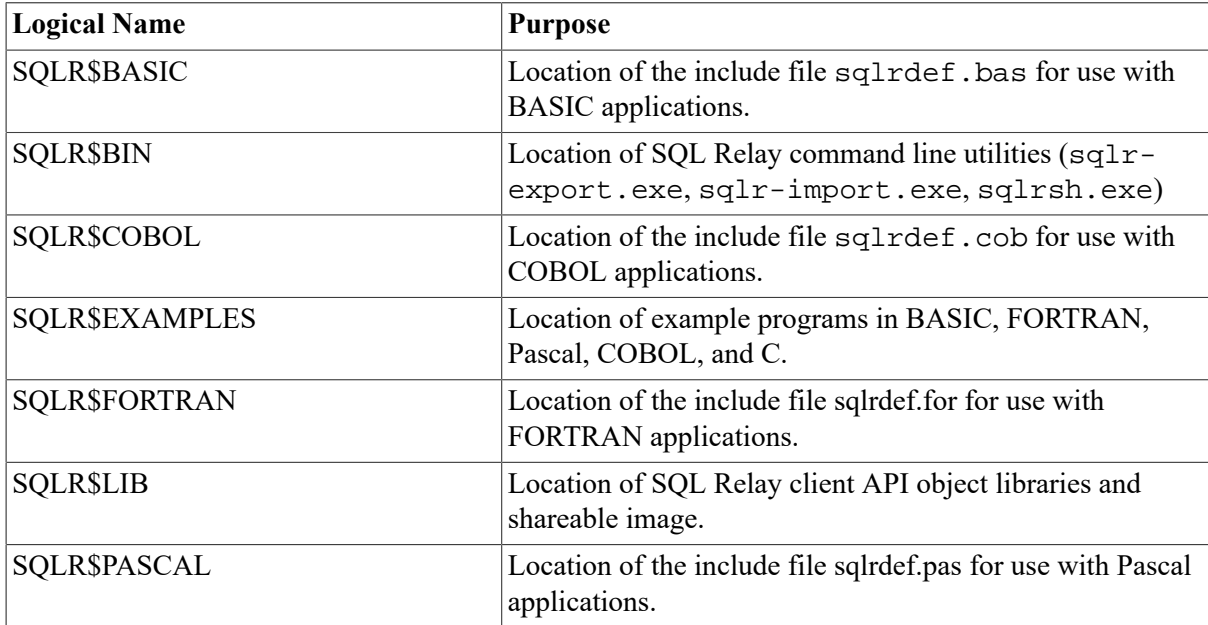

Other logical names defined by the SQL Relay start-up script are as follows:

From a development perspective, for  $C/C++$  programs it should be noted that symbols in the shareable image and object libraries are mixed-case, and developers should therefore use the C and C++ compiler option **/NAMES=(AS\_IS,SHORTENED)** or include in their code appropriate #pragma directives (C only) to ensure that symbols are correctly resolved when linking. Developers will also need to include in their code the appropriate language header file, from SOLR\$ROOT: [INCLUDE]. Symbols for the wrapper API that can be used with other OpenVMS programming languages are all upper-case.

Note that the C header file SOLR\$ROOT: [INCLUDE. SOLRELAY] SOLR WRAP LIB. H must be included by C source code modules containing embedded SQL code that is pre-processed by the PRESQLR.EXE embedded SQL pre-processor.

#### <span id="page-6-0"></span>**8. Privileges and Quotas**

Generally speaking there are no special quota or privilege requirements for applications developed using the SQL Relay client API, although a high BYTLM is recommended, and SYSPRV, BYPASS, or OPER privilege will be required if applications developed using the library need to utilise privileged ports (ports below 1024).

The following quotas should be more than adequate for most purposes:

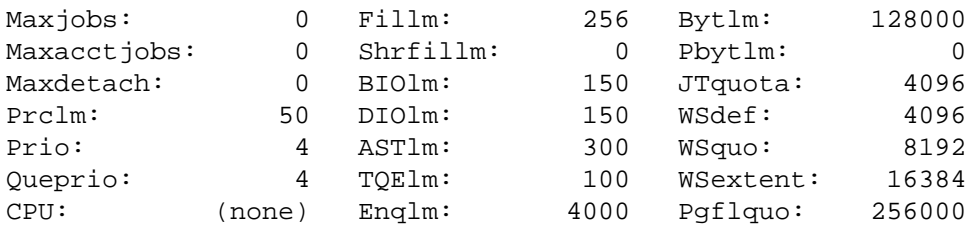

### <span id="page-6-1"></span>**9. Sample Applications**

The directory SQLR\$ROOT:[EXAMPLES] contains several simple example programs written in C, COBOL, FORTRAN, BASIC, and Pascal that serve to illustrate the usage of the API. The command procedure SQLR\$ROOT:[EXAMPLES]BUILD\_EXAMPLES.COM can be used to build all of the example programs, and assumes that you have all of the relevant language compilers installed on the system in question. If this is not the case, it will be necessary to modify the command procedure to remove or comment out any language examples that you do not wish to build.

These simple example programs are intended to provide an introduction to the SQL Relay API and to hopefully serve as a basis for the development of more sophisticated applications. Note that it will be necessary to have available an appropriately configured SQL Relay server environment in order to run the example programs, and the example programs will need to be modified to specify the correct username, password, network address, and database connection details for your environment.

The directory SQLR\$ROOT:[EXAMPLES.ESQL] contains a simple example build procedure that illustrates how to build applications using the  $presqlr$ . exe embedded SQL pre-processor. The example build procedure illustrates some of the command line options that may be used with presqlr.exe; in order to see the full list of parameters and options, run the pre-processor without specifying any parameters.

Note that it is mandatory to specify an input file using the **/INAME** qualifier. All other qualifiers are optional, and will default to the values shown, where appropriate.

#### <span id="page-6-2"></span>**10. Known Issues and Limitations**

The supplied kit for VSI OpenVMS includes all functionality supported by the open-source.

SQL Relay client API. In addition, the port includes a language-agnostic API that makes it straightforward to write applications using 3GL languages such as COBOL, FORTRAN, Pascal, and BASIC. This release of SQL Relay for VSI OpenVMS also includes a beta version of the PRESQLR.EXE embedded SQL pre-processor tool for COBOL and C.

The following list identifies any known issues and limitations associated with this release of SQL Relay for VSI OpenVMS:

● Writing closing brackets together with the last word in SELECT statements will produce a reading error in ESQL2. The following statement will not be read correctly, which will lead to other bugs:

EXEC SQL SELECT NVL(NVL(SOME\_ID,SOME\_ID),'#')

This issue will be fixed in the next release. For now, the best way to avoid this is to write closing brackets separately:

EXEC SOL SELECT NVL(NVL(SOME ID, SOME ID ), '#' )

● When a bind variable that is part of a COBOL record is used in SQL statements, the generated COBOL code will not be correct in all cases.

This bug will be fixed in the upcoming updates.

- Support for the use of FOR within INSERT and UPDATE SQL statements has been implemented in a simplistic manner and may not be optimal for some situations.
- The PRESQLR.EXE embedded SQL pre-processor for SQL Relay on VSI OpenVMS currently supports only the COBOL and C programming languages. It is envisaged that support for additional languages (and in particular FORTRAN) will be included in future releases.
- The PRESQLR. EXE embedded SQL pre-processor currently provides support for a subset of Oracle RDBMS SQL statements.<sup>2</sup> Currently supported statements include those for connection and transaction handling (CONNECT, COMMIT, ROLLBACK), cursors (DECLARE, OPEN, FETCH, CLOSE), basic DML, DQL, and DDL operations (INSERT, UPDATE, DELETE, SELECT, CREATE, and DROP), PL/SQL (with some limitations), partial support for BLOBs, and standard embedded SQL constructs (INCLUDE SQLCA, BEGIN DECLARE SECTION, END DECLARE SECTION). Support for additional Oracle RDBMS SQL statements will be provided in future releases of the software.
- The embedded SQL CONNECT statement for SQL Relay is somewhat different than the CONNECT statement for Oracle. Specifically, it is assumed that all databases are remote, and connect string must contain connection details for the remote SOL Relay server in the form  $host:port$ , where host may be the name or IP address of the server running the SQL Relay server, and port is the port number being used by the SQL Relay server process. The connect string can be specified via a host variable or a string constant, or alternatively it can be specified via a PRESQLR.EXE command line parameter. It should be noted that SQL statements support named connections for parallel activity across the same or different databases using the AT clause, where named connections can be defined and created with the CONNECT statement.

Subsequent releases of the SQL Relay client for OpenVMS will include addition development tools and utilities, including embedded SQL processors for other programming languages and an enhanced interactive query tool. It is anticipated that the inclusion of these facilities and the scope of the functionality they provide will evolve over the course of several product releases.

 $^{2}$ For example, declaring and using cursors for UPDATE and DELETE is not currently supported.